import SwiftUI import Combine

### // Created by Felix "Cutting Edge" Wehnert on 27.06.2019

- 
- 
- 
- 
- 
- 
- 
- 

UI is not a representation of a list of events UI is representation of some data

## Swift 5.1

- 
- 

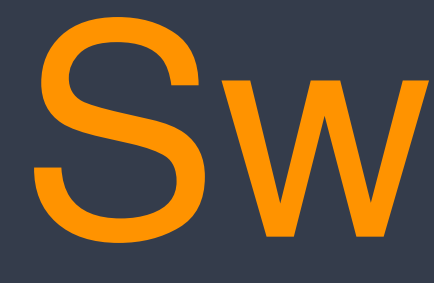

### **func** getSomeProt() -> **some** Protocol **func** double(**\_** number: Int) -> Int {  $number * 2$ } **@\_functionBuilder struct** ViewBuilder { **return** CombinedView(views: views) } } **@propertyDelegate struct** State<Value> { … }

**func** buildBlock(**\_** views: View...) -> CombinedView {

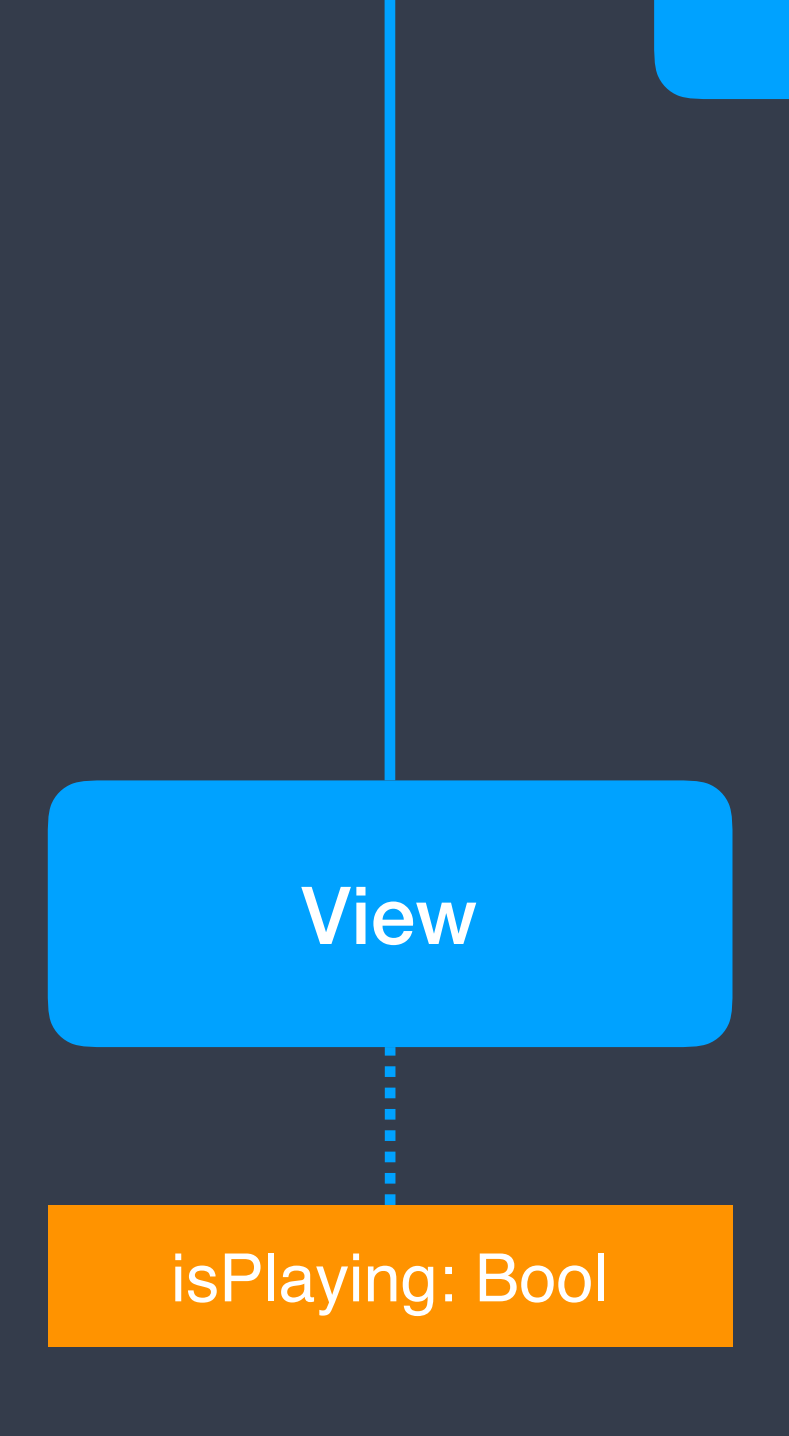

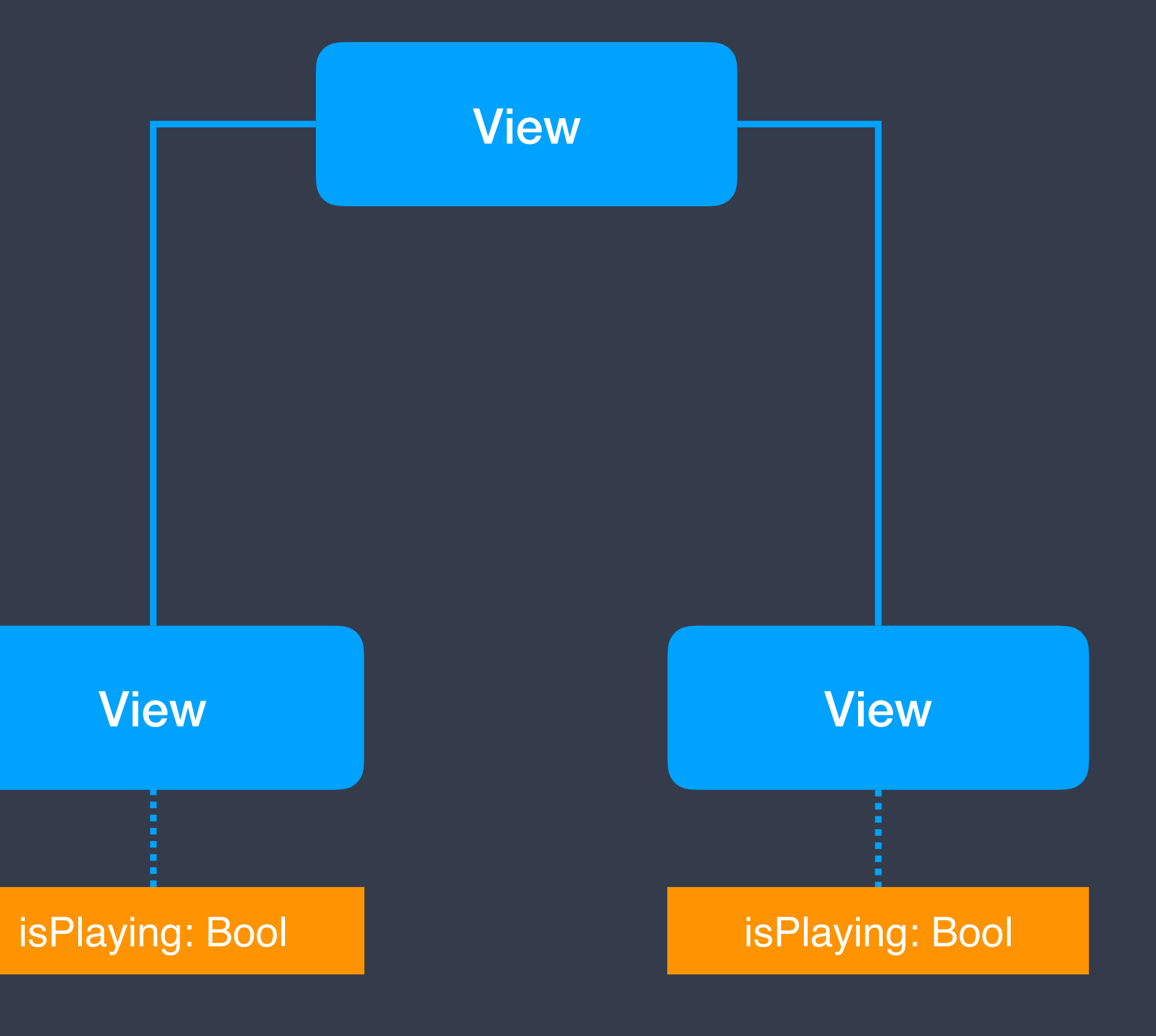

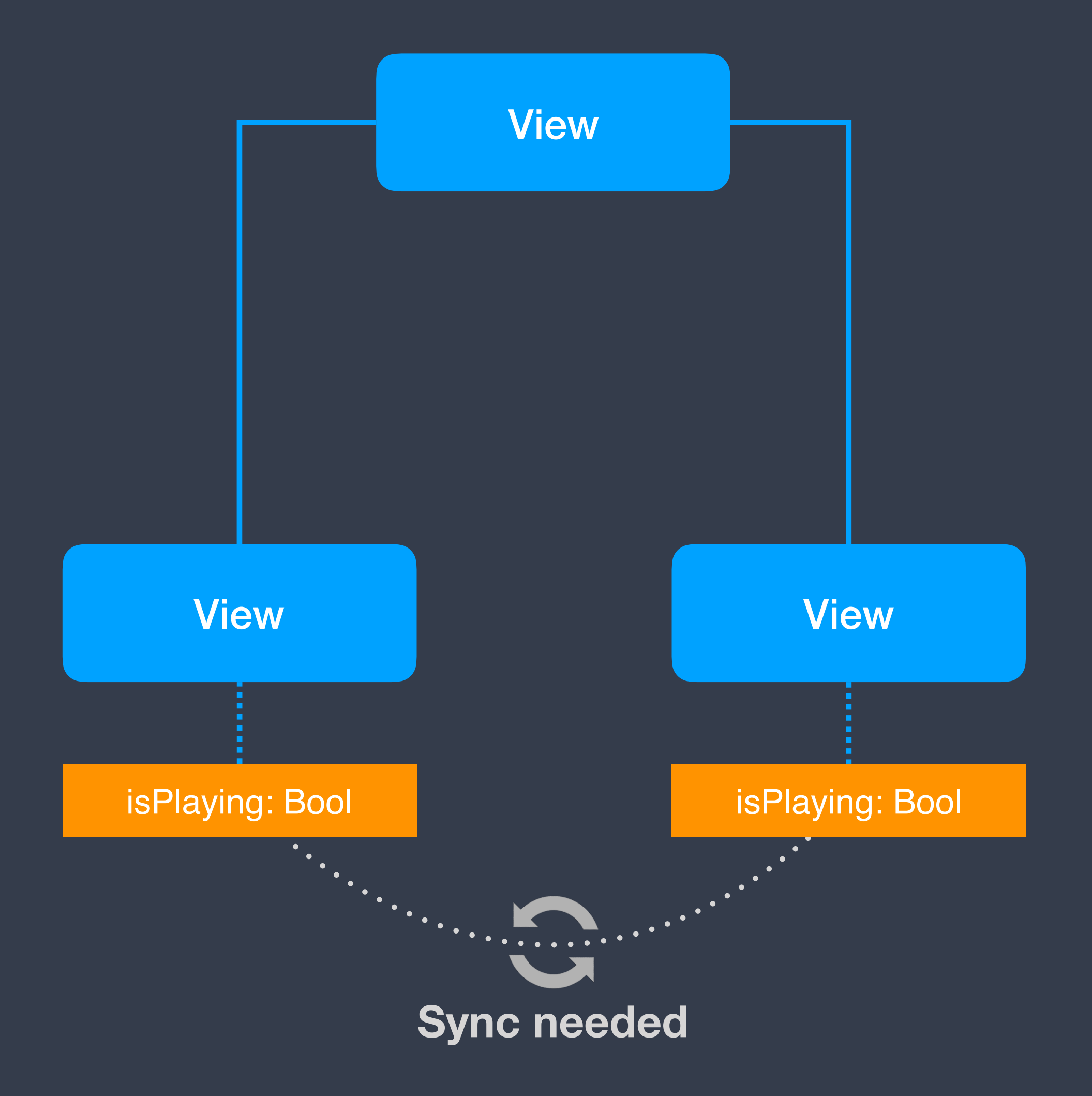

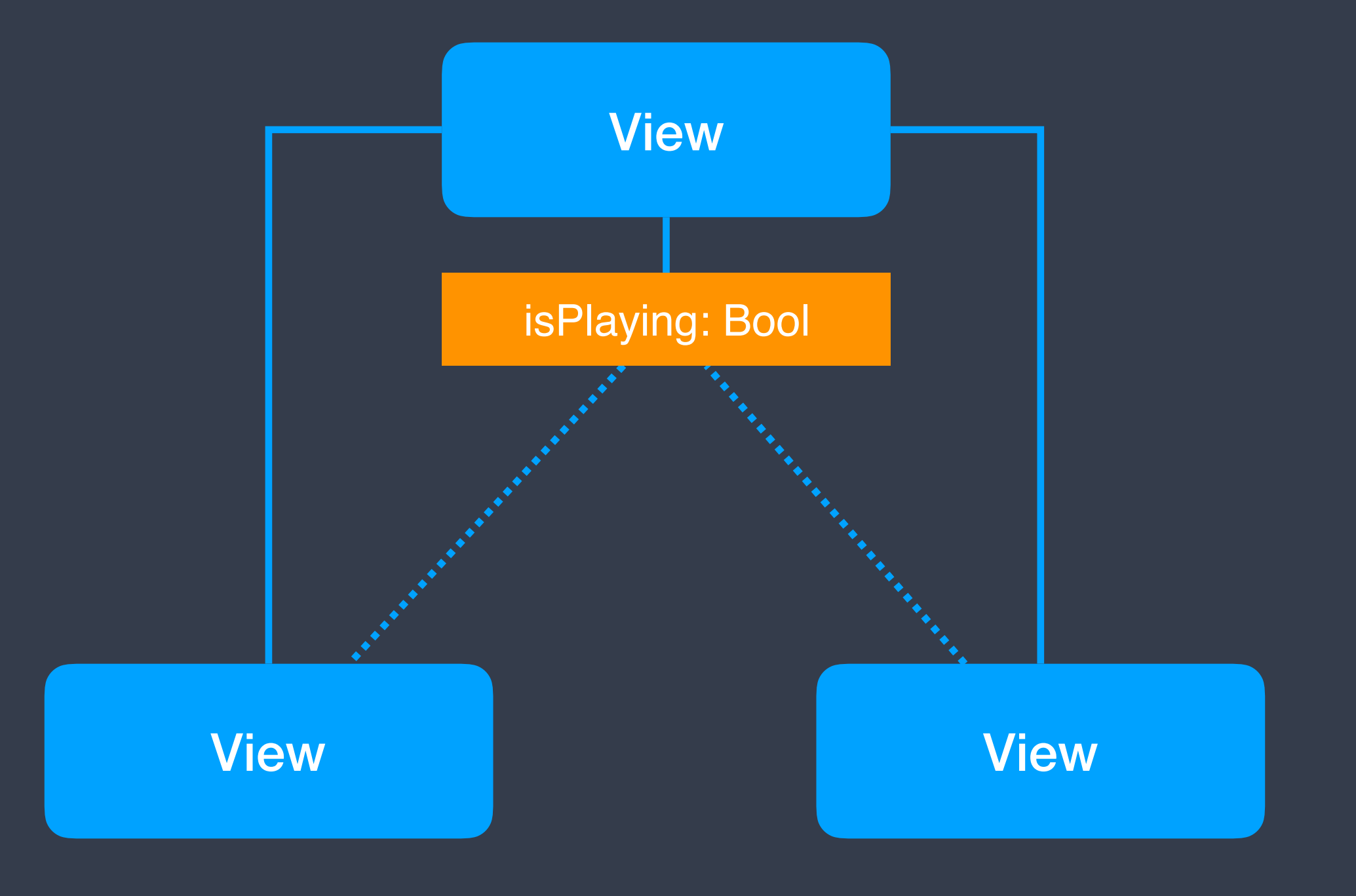

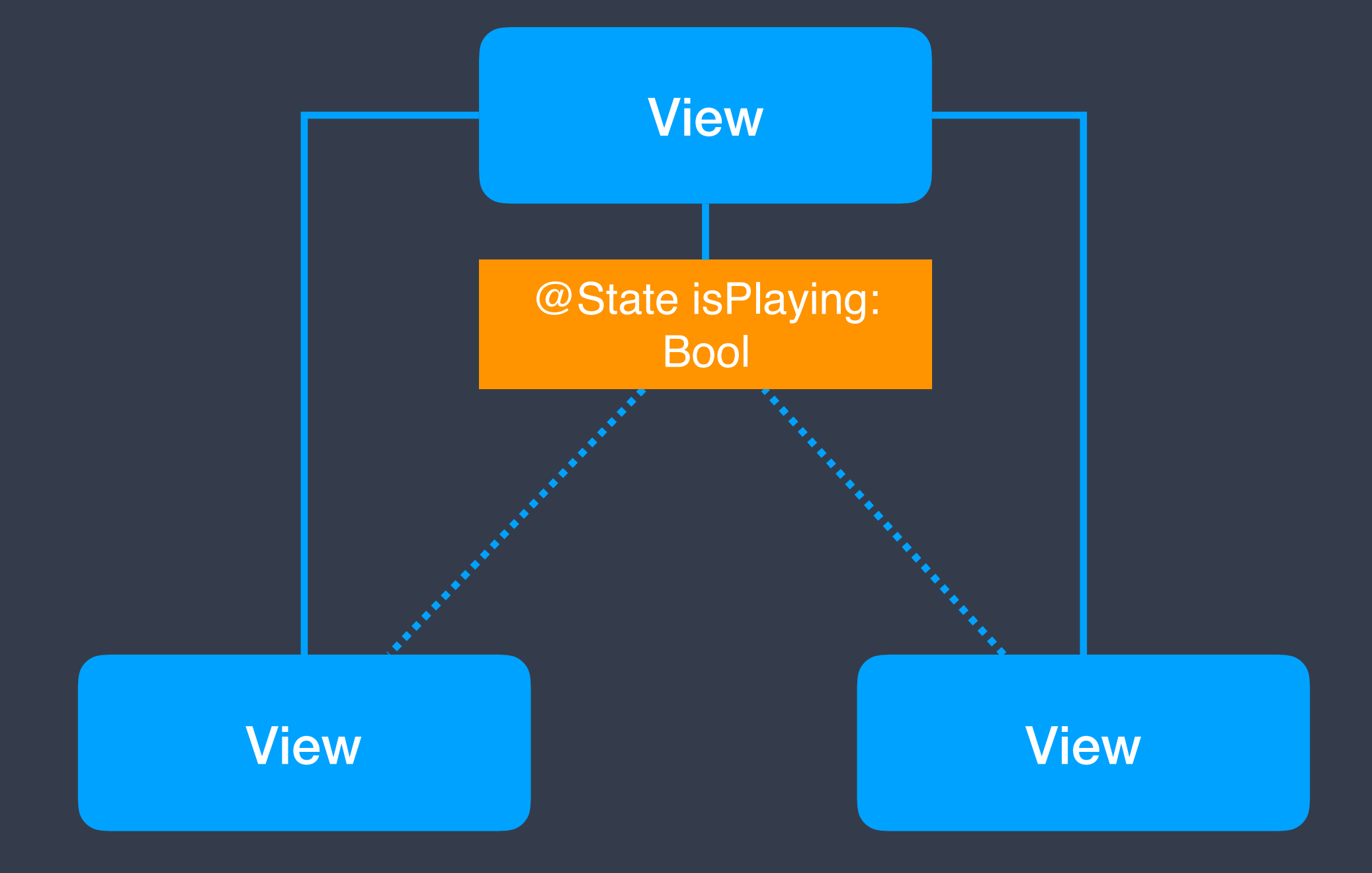

### @State **private var** isPlaying: Bool = **false**

```
var body: some View { 
     Button(action: { 
         self.isPlaying.toggle() 
     }) { 
 } 
}
```
### Image(systemName: isPlaying ? "pause.circle" : "play.circle")

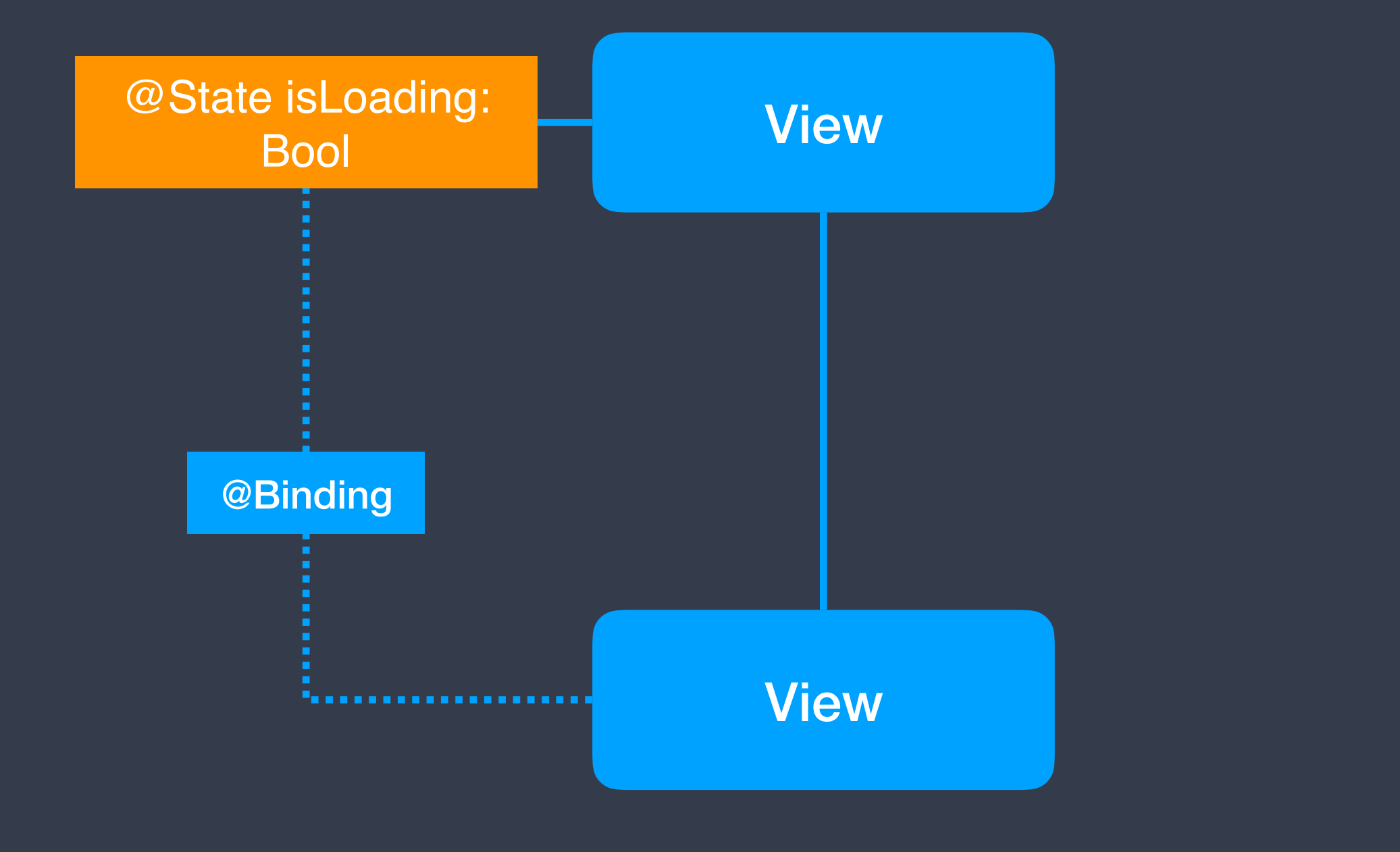

### @State **private var** isPlaying: Bool = **false**

```
var body: some View { 
     Toggle(isOn: $isPlaying) { 
          Text("Play") 
      } 
}
```
# View **Environment**

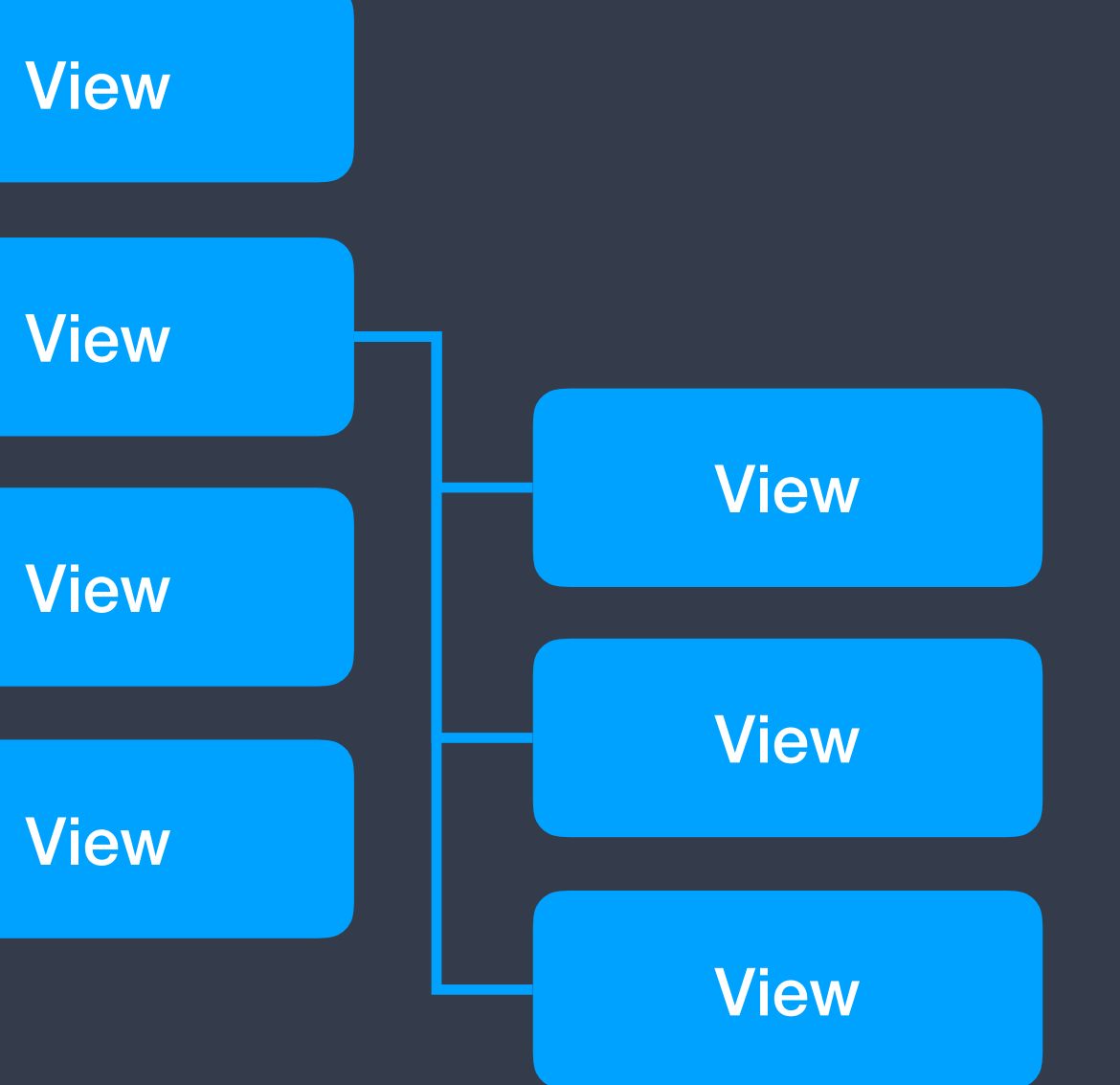

# View **Environment**

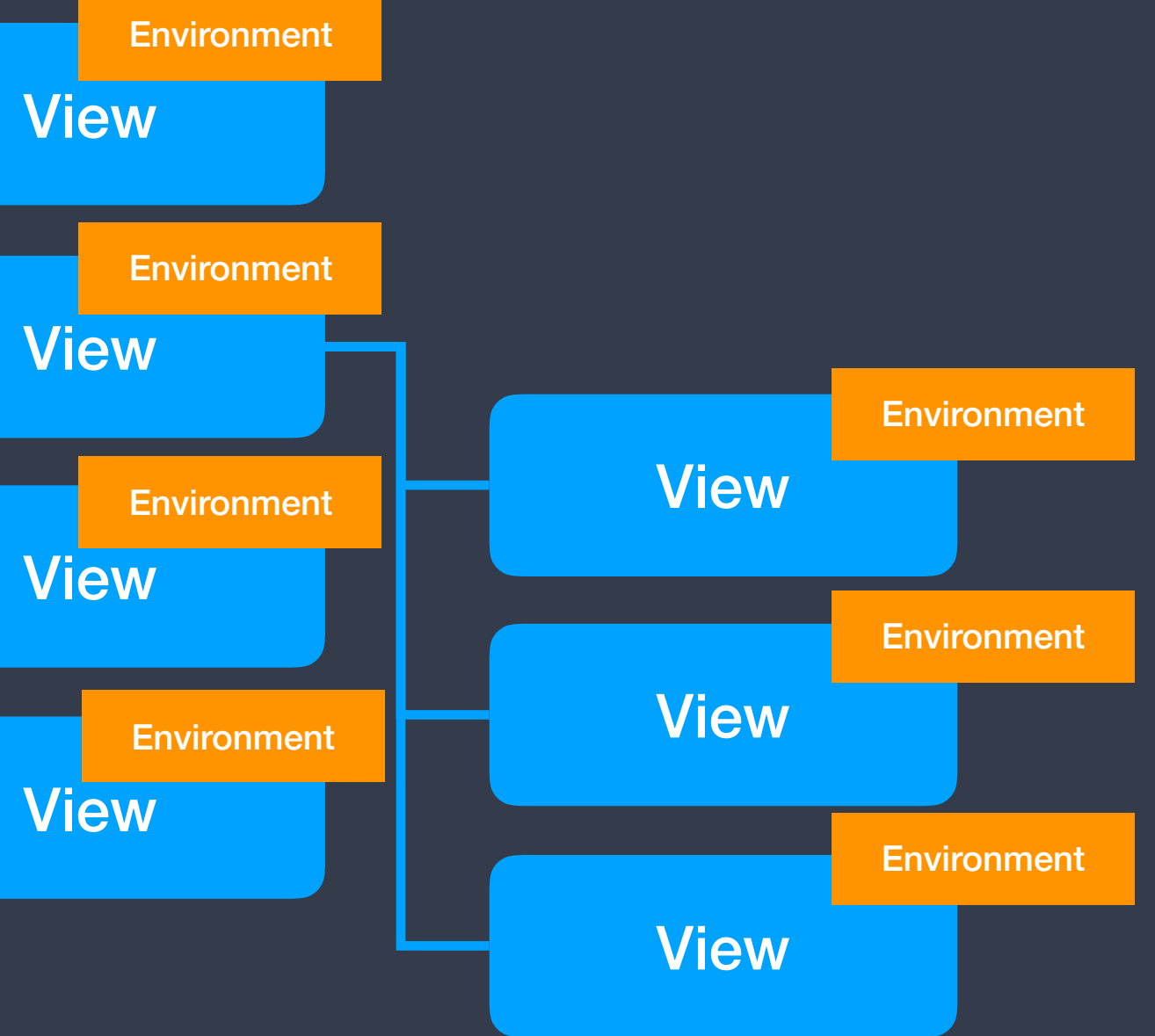

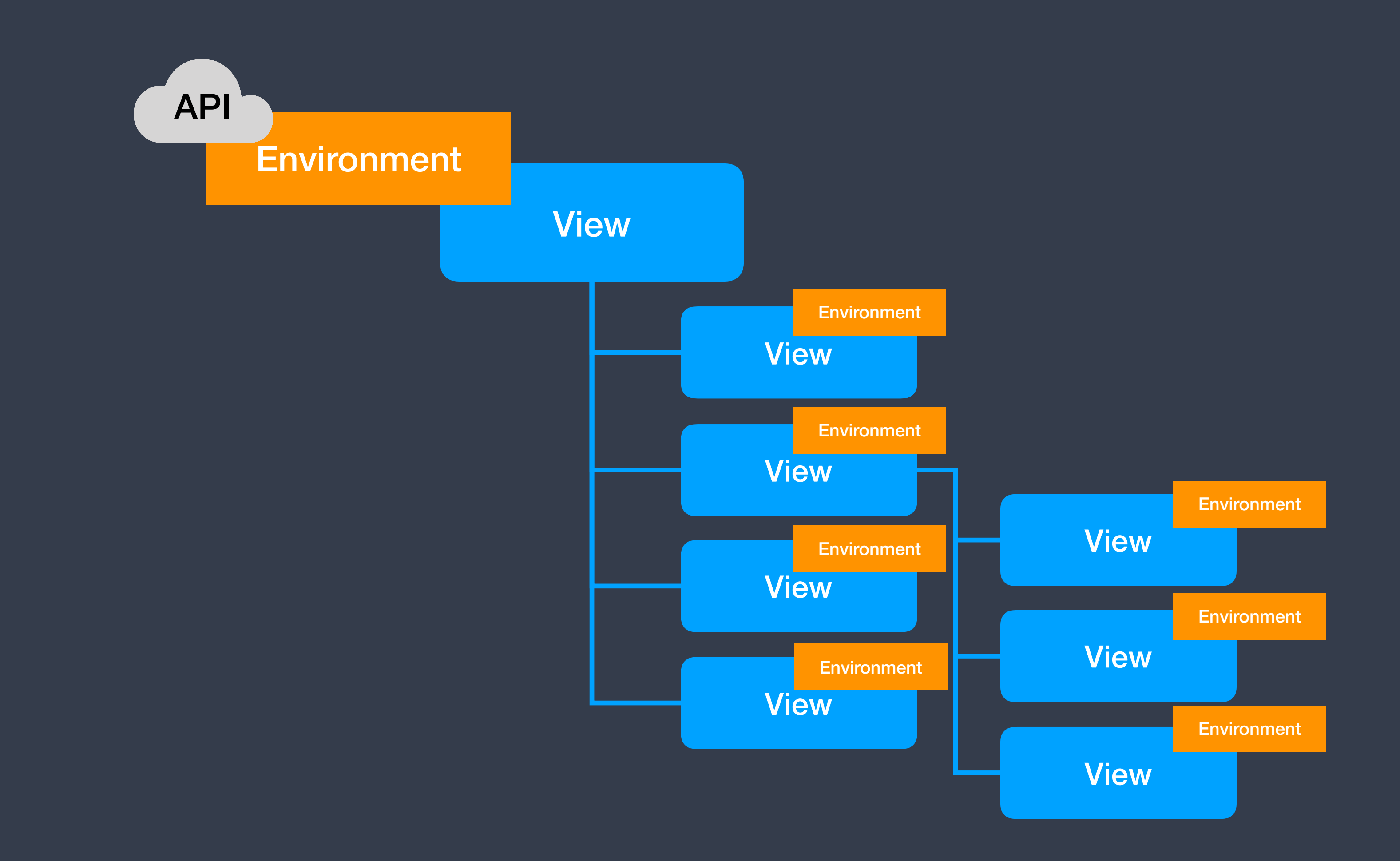

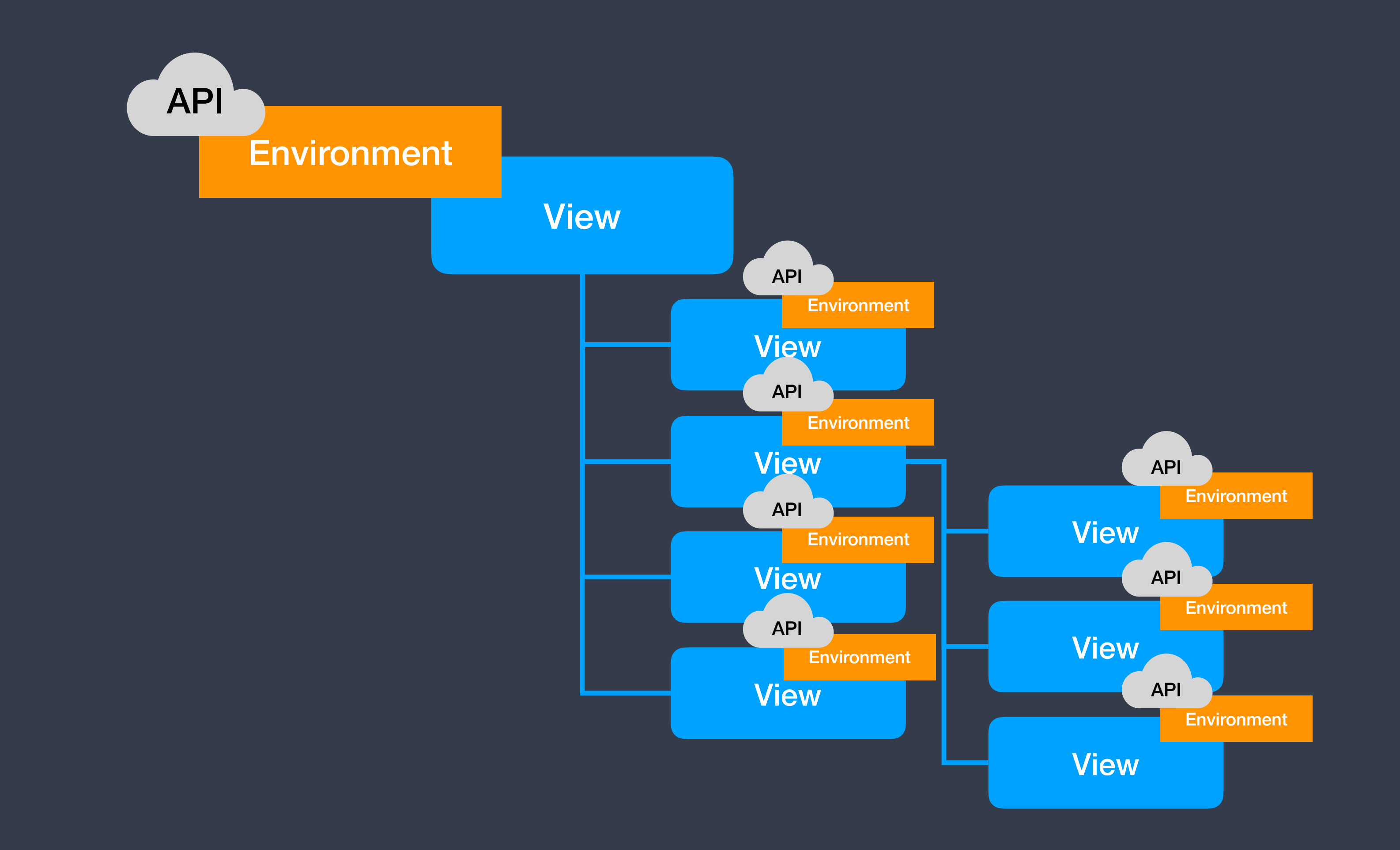

## DependencyInjection.forFree()

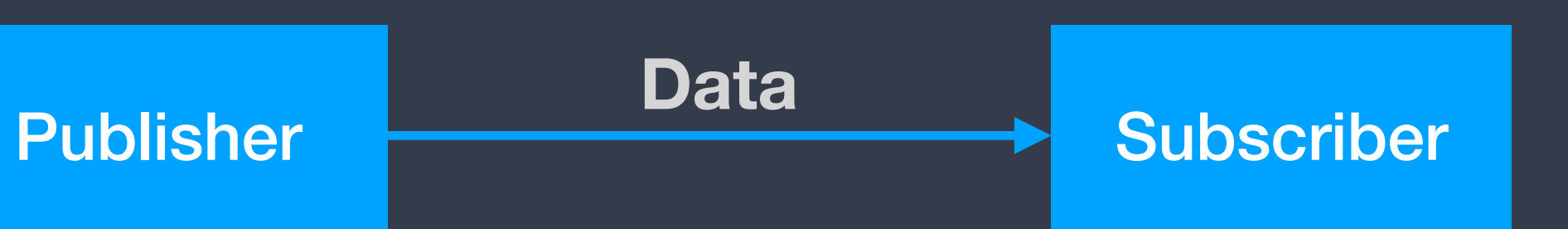

### Publisher

**import** Combine

### **class** API: BindableObject { **let** didChange = PassthroughSubject<Void, Never>() }

**struct** ContentView : View { @EnvironmentObject **private var** api: API }

Subscriber

### UIKit

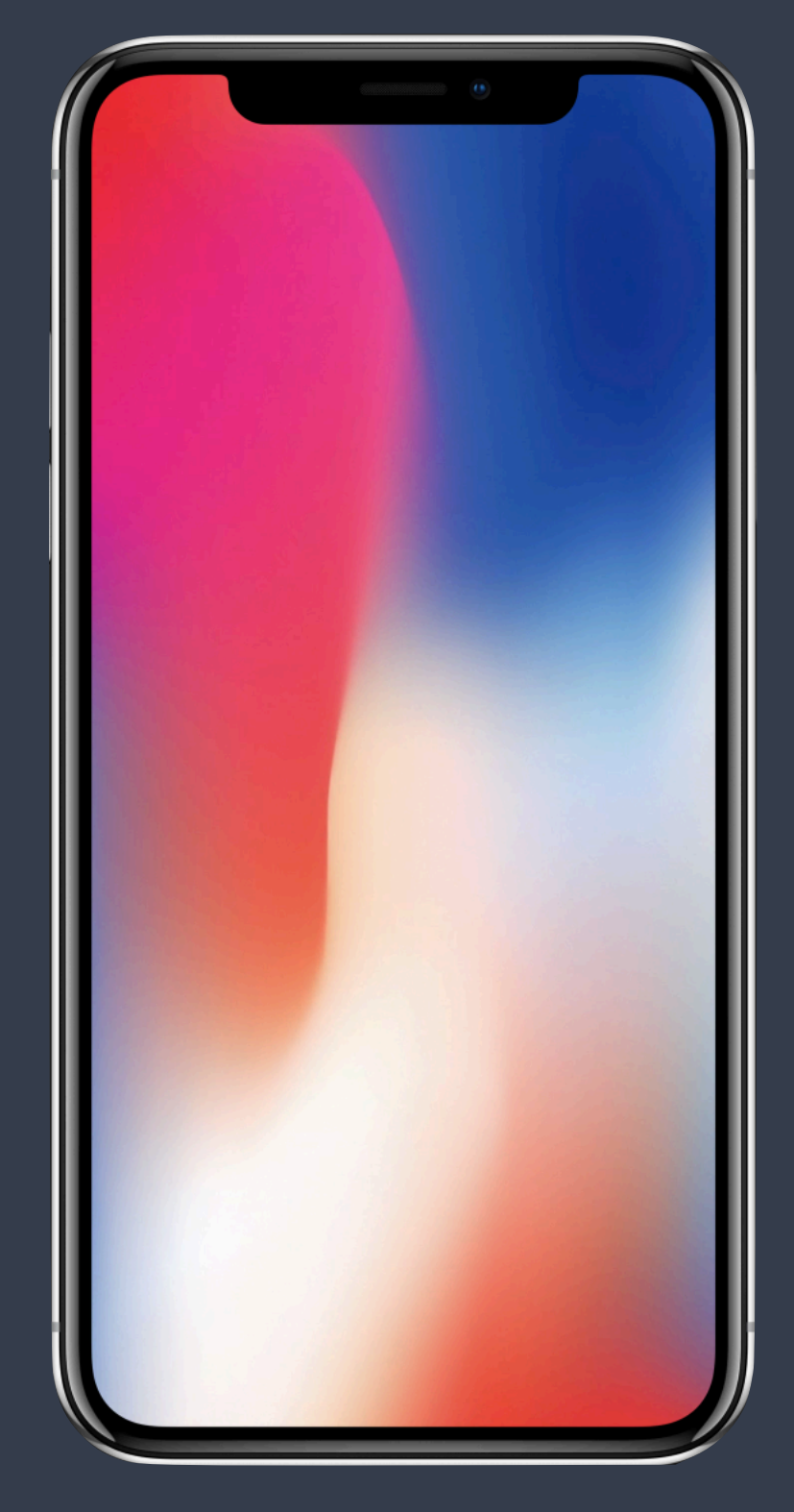

### (NS|UI)Hosting(Controller|View)

**SwiftUI** 

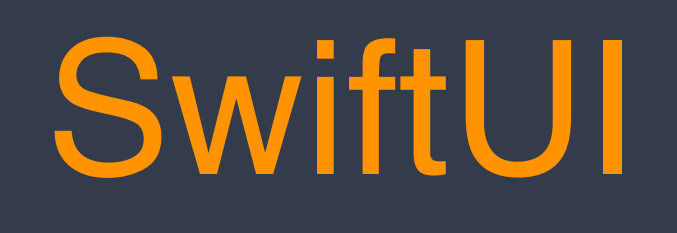

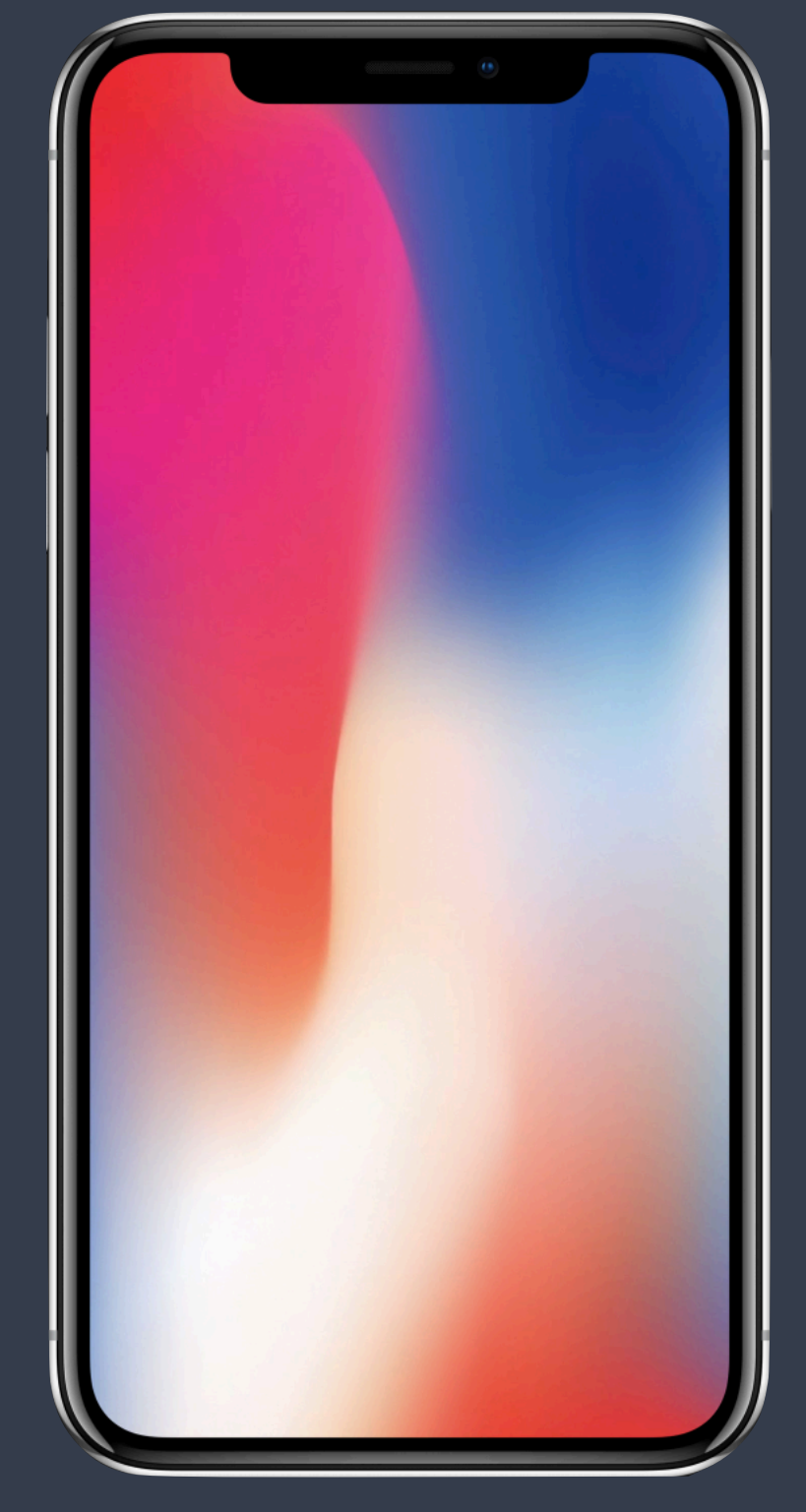

UIKit

### (NS|UI)View(Controller)Representable

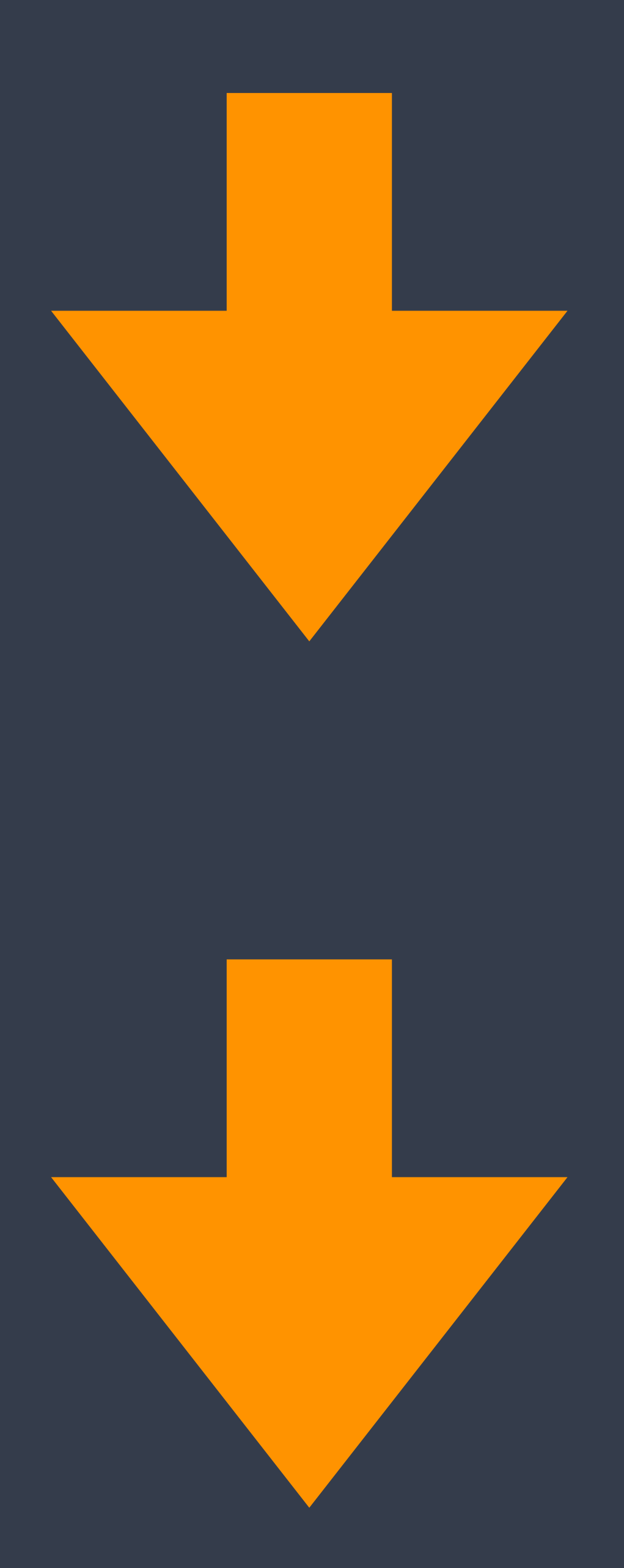

- Documentation
- No Collection View, some known views missing
- iOS 13 only
- Nearly impossible to access the low level
- It's in Beta
- 

• Some simple things get hard (dismiss keyboard on outside tap)